Χ

NPTEL

reviewer1@nptel.iitm.ac.in ▼

Courses » Information security - IV Announcements Course Ask a Question Progress Mentor

## Unit 6 - Week 4

| Course                                                                  |                                                                                                   |         |
|-------------------------------------------------------------------------|---------------------------------------------------------------------------------------------------|---------|
| Course outline                                                          | Assignment 4                                                                                      |         |
|                                                                         | The due date for submitting this assignment has passed. Due on 2018-03-07, 23:5                   | 59 IST. |
| Week - 0 Practice<br>Quizzes                                            | Submitted assignment                                                                              |         |
| Week - 1                                                                | 1) Which tool could be used to do brute force attack web portals?                                 | 1 point |
| Week - 2                                                                | Webslayer  Nmap                                                                                   |         |
| Week - 3                                                                | ○ ICMP                                                                                            |         |
| Week 4                                                                  | Fierce                                                                                            |         |
| Quiz :<br>Assignment 4                                                  | No, the answer is incorrect.  Score: 0  Accepted Answers:                                         |         |
| Serverside Attacks: Tools in Kali Linux (Contd.)                        | <ul><li>Webslayer</li><li>2) Pick the odd one out of the below choices:</li></ul>                 | 1 point |
| Serverside Attacks: Tools in Kali Linux (Contd.)                        | Accept-Encoding Referrer Cache-control                                                            |         |
| Client Side Attacks - Tools in Kali Linux - 1                           | Nmap                                                                                              |         |
| <ul><li>Client Side<br/>Attacks - Tools<br/>in Kali Linux - 2</li></ul> | No, the answer is incorrect. Score: 0 Accepted Answers:                                           |         |
| Client Side Attacks - Tools in Kali Linux - 3                           | Nmap  3) Which among the following is the odd one out:                                            | 1 point |
| <ul><li>Client Side<br/>Attacks - Tools<br/>in Kali Linux - 4</li></ul> | Webslayer  arpspoof                                                                               | 1 point |
| Week 4 Feedback                                                         | John the Ripper Zenmap                                                                            |         |
| Week 5                                                                  | No, the answer is incorrect. Score: 0                                                             |         |
| Week 6                                                                  | Accepted Answers:                                                                                 |         |
| Week 7                                                                  | John the Ripper                                                                                   |         |
| Week 8                                                                  | 4) What Linux command can be used to make all the words in a file to be of the same case?  — sort | 1 point |
| DOWNLOAD<br>VIDEOS                                                      | ls                                                                                                |         |

| tr                                                                                                    |          |
|----------------------------------------------------------------------------------------------------|----------|
| None of the above                                                                                      |          |
| No, the answer is incorrect. Score: 0                                                                  |          |
| Accepted Answers:                                                                                      |          |
| tr                                                                                                    |          |
| 5) SET Toolkit can be invoked in command line by using the following command:                          | 0 points |
| se-toolkit toolkit setoolkit None of the above                                                         |          |
| No, the answer is incorrect. Score: 0                                                                  |          |
| Accepted Answers:<br>se-toolkit                                                                        |          |
| 6) SET is based on which of the following programming languages:                                       | 1 point  |
| _ c                                                                                                    |          |
| Perl                                                                                                   |          |
| C++ Python                                                                                             |          |
| No, the answer is incorrect.                                                                           |          |
| Score: 0                                                                                               |          |
| Accepted Answers: Python                                                                               |          |
| 7) What is the maximum number of hosts that can be scanned by Nessus Home edition?                     | 1 point  |
| O 4                                                                                                    |          |
| © 8                                                                                                    |          |
| 12<br>16                                                                                               |          |
| No, the answer is incorrect. Score: 0                                                                  |          |
| Accepted Answers:                                                                                      |          |
| 8) What is the default port number in which the Nessus management interface server would be listening? | 1 point  |
| © 8000                                                                                                 |          |
| 8080                                                                                                   |          |
| 8834 None of the above                                                                                 |          |
| No, the answer is incorrect. Score: 0                                                                  |          |
| Accepted Answers: 8834                                                                                 |          |
| 9) Which one of the following is the ODD one:                                                          | 1 point  |
| Guess                                                                                                  |          |
| Dictionary Attack                                                                                      |          |
| Brute force     None of the above                                                                      |          |
| - INOTIC OF LIFE ADDIVE                                                                                |          |

| No, the answer is incorrect. Score: 0 Accepted Answers: None of the above                                                                                           |          |
|----------------------------------------------------------------------------------------------------|----------|
| 10)Which of the following is NOT a generally used Hashing algorithm?                                                                                                | 1 point  |
| <ul><li>MD5</li><li>SHA256</li><li>SHA512</li><li>RSA</li></ul>                                                                                                    |          |
| No, the answer is incorrect. Score: 0                                                                                                    |          |
| Accepted Answers: RSA                                                                                                    |          |
| 11)Which one of the following is an odd one out:                                                                                                    | 0 points |
| John Hashcat Ohashcat None of the above                                                                                                    |          |
| No, the answer is incorrect. Score: 0                                                                                                    |          |
| Accepted Answers: None of the above                                                                                                    |          |
| 12)Which tool is used to reset the password on Windows systems?  samdump samdump2 chntpw None of the above  No, the answer is incorrect. Score: 0 Accepted Answers: | 1 point  |
| chntpw                                                                                                    |          |

Previous Page

End

© 2014 NPTEL - Privacy & Terms - Honor Code - FAQs -

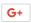

A project of

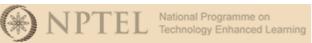

In association with

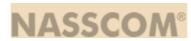

Funded by

Government of India Ministry of Human Resource Development

Powered by

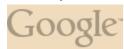